# **FAHRZEUGE >3,5 T UND <7,5 T BEI TOLL COLLECT ANMELDEN**

MAUTAUSWEITUNG 2024:<br>
FAHRZEUGE >3,5 T UND <<br>
BEI TOLL COLLECT ANMEL<br>
Das Bundesfernstraßenmautge-<br>
setz (BFStrMG) sieht ab 1. Juli<br>
2024 die Mautpflicht auch für<br>
Fahrzeuge mit einer technisch<br>
von mehr als 3,5 und wenige Das Bundesfernstraßenmautgesetz (BFStrMG) sieht ab 1. Juli 2024 die Mautpflicht auch für Fahrzeuge mit einer technisch zulässigen Gesamtmasse (tzGm) von mehr als 3,5 und weniger als 7,5 Tonnen vor, die für den Güterkraftverkehr bestimmt sind oder dafür verwendet werden.

Emissionsfreie Lkw bleiben bis Ende 2025 von der Maut befreit. Danach sind für diese Fahrzeuge lediglich ein um 75 % reduzierter Mautteilsatz für die Infrastrukturkosten sowie die Mautteilsätze für

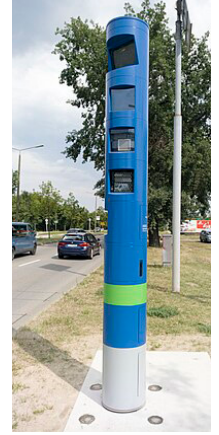

externe Kosten, Luftverschmutzung und Lärmbelastung zu entrichten.

#### Tipp:

Fahrzeuge, die von Handwerksbetrieben eingesetzt werden, bleiben von diesen Änderungen ausgenommen, wenn das Fahrzeug von einem Mitarbeiter des Handwerksbetriebs gefahren wird und

- Material, Ausrüstungen oder Maschinen transportiert, die zur Ausführung der Dienst- und Werkleistungen des Handwerksbetriebs notwendig sind (einschließlich Werkzeuge, Arbeitsmittel, Ersatzteile, Baustoffe, Kabel, Geräte oder Zubehör) und/oder
- handwerklich gefertigte Güter transportiert, die im eigenen Handwerksbetrieb hergestellt, weiterverarbeitet oder repariert werden.

Auf der Liste des Bundesamtes für Logistik und Mobilität aller Berufe, die die Voraussetzungen für die Handwerkerausnahme erfüllen, sind alle SHK-Handwerksberufe aufgeführt.

Die Handwerkerausnahme gilt auch für ausländische Handwerksbetriebe.

Bei Mautkontrollen ist nachzuweisen, dass die Fahrt die Voraussetzungen für die Handwerkerausnahme erfüllt. Als Nachweis eignen sich z.B. Ihre Handwerks-/ Gewerbekarte, Ihre Gewerbeanmeldung (Kopie), Lieferscheine oder Kundenaufträge. Die Nachweise sind in deutscher Sprache oder in deutschsprachiger Übersetzung vorzulegen.

Wann gilt die Handwerkerausnahme nicht?

• Werden industriell gefertigte Güter ausgeliefert, sind die Fahrten nicht mautbefreit. Von industrieller Fertigung ist auszugehen, wenn der Herstellungsprozess durch einen hohen Maschineneinsatz und/oder standardisierte Produktionsabläufe gekennzeichnet ist. Im Gegensatz zur serienmäßigen Massenproduktion zeichnet sich die hand-

werkliche Fertigung in der Regel durch begrenzte Stückzahlen und häufigere Produktabweichungen aus.

- Die Handwerkerausnahme gilt nicht für gewerbliche Transporte für Dritte, auch nicht für einen anderen Handwerksbetrieb. Die Beförderung von Gütern darf nur eine Hilfstätigkeit im Rahmen der Gesamttätigkeit Ihres Unternehmens sein.
- Mautpflichtig sind z.B. Werkstatt-, Überführungsoder Privatfahrten.

Rückwege und Leerfahrten sind mautfrei, wenn sie in unmittelbarem Zusammenhang stehen mit vorherigen oder nachfolgenden handwerklichen Tätigkeiten oder der Auslieferung von handwerklich hergestellten Gütern.

#### Tipp:

Melden Sie Ihre Handwerksfahrzeuge >3,5 t und <7,5 t unter https://www.toll-collect.de/de/toll\_collect/ rund um die maut/anzeige einer handwerklichen taetigkeit/formular\_anzeige\_handwerkliche\_taetigkeit. html#/kundendaten bei Toll Collect an.

Die Meldung von Fahrzeugen für die Handwerkerausnahme ist freiwillig. Mit der Meldung minimieren Sie Ausleitungen und behördliche Verfahren.

Für die Meldung kommen nur Fahrzeuge in Betracht, bei denen Ihr Handwerksbetrieb als Fahrzeughalter in der Zulassungsbescheinigung Teil I (Fahrzeugschein) eingetragen ist.

Bitte laden Sie dafür den Fahrzeugschein Ihres Fahrzeugs und Ihre Handwerks-/Gewerbekarte hoch. Toll Collect prüft Ihre Daten und speichert sie für höchsten 2 Jahre. Anschließend erhalten Sie eine Aufforderung, die Meldung zu erneuern.

Fahrzeuge, die überwiegend nicht unter den Voraussetzungen der Handwerkerausnahme unterwegs sind und Fahrten, die die Voraussetzungen für die Handwerkerausnahme nicht erfüllen, sind trotz Meldung mautpflichtig. Sie können für die Buchung und Bezahlung dieser Fahrten die Toll Collect-App oder die Toll Collect-Website nutzen oder das Fahrzeug mit einem Fahrzeuggerät (OBU) ausstatten. Die Fahrzeuggeräte können je nach Bedarf ein- oder ausgeschaltet werden.

Weitere Infos und FAQs zur Meldung von Handwerksfahrzeugen finden Sie unter www.toll-collect.de.

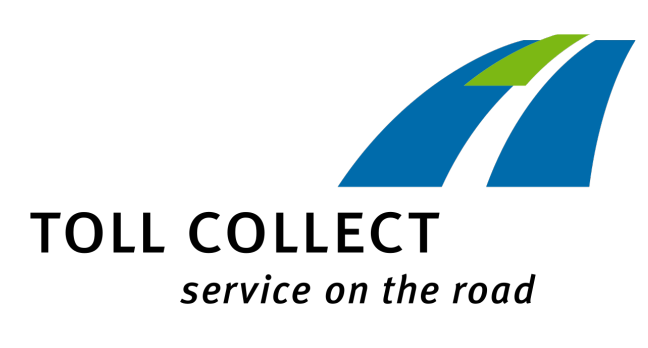

## **ZVSHK - KONJUNKTURBERICHT MIT ORTSÜBLICHEN SHK - STUN-DENVERRECHNUNGSSÄTZEN**

SHK-Kundendienst knackt die 60 Euro-Marke.

Die aktuelle Konjunkturanalyse des ZVSHK vom Frühjahr 2024 gibt eine positive Konjunkturstimmung für die Gewerke Installateur und Heizungsbauer, Ofen- und Luftheizungsbauer, Klempner, sowie Behälter- und Apparatebauer mit rückläufiger Tendenz wieder.

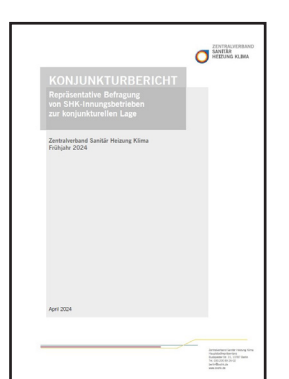

Die Auftragsreichweite ist ebenso rückläufig wie die

Umsatzentwicklung. Nur noch ein Drittel der Betriebe sind zu 100 % ausgelastet und ein Fünftel der Unternehmen überlastet.

Die Geschäftserwartungen für die nächsten drei Monate werden von den SHK-Innungsbetrieben wesentlich pessimistischer eingeschätzt als noch vor einem Jahr. Sowohl das Badgeschäft als auch der Heizungsbereich erhalten eine negative Stimmungsprognose. Nur das Kundendienst-/Wartungsgeschäft wird optimistisch beurteilt.

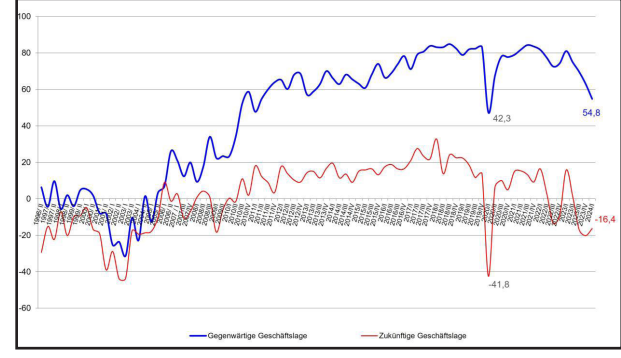

Die in der Umfrage ermittelten durchschnittlich verrechneten Stundenverrechnungssätze können als "ortsüblich" angesehen werden. Es wurde ein Anstieg der Stundenverrechnungssätze um +4 bis +5 % gegenüber dem letzten Frühjahr gemessen.

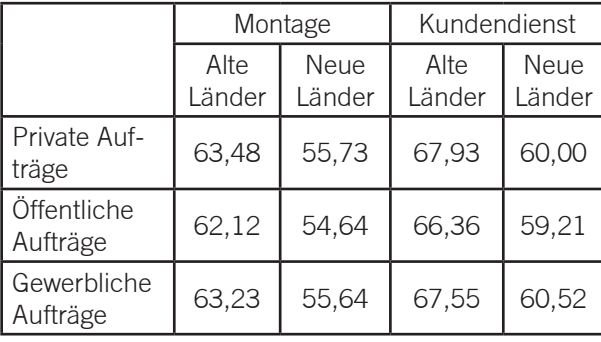

## SHK-FÖRDERMITTELSERVICE

### Praktiker-Tipps zur BEG-Förderung

Ihre Kunden können seit diesem Jahr nur mit einer vorher von Ihnen erstellten ID-Nr. bei BAFA oder KfW Fördermittelanträge stellen.

Dafür benötigen Sie eine Fachunternehmen-Registrierung der Deutschen Energie-Agentur (dena).

Wir geben Ihnen Hinweise, wie Sie diese Registrierung und Ihre erste Bestätigung zum Antrag (BzA) bei der KfW vornehmen können. Die eigene Registrierung sichert Ihnen als Innungsfachbetrieb Unabhängigkeit von Fremdanbietern und Aufträge, die Sie sonst nicht annehmen könnten.

#### Praktiker-Tipp: Fachunternehmen-Registrierung

Melden Sie sich mit Ihren Unternehmensdaten in der Fachunternehmen-Registrierung der Deutschen Energie-Agentur (dena) an: https://fachunternehmer. energie-effizienz-experten.de/.

Folgende Infos werden benötigt:

- Name und Firma
- allgemeine Kontaktdaten inkl. E-Mail und Telefonnummer
- 6- oder 7-stellige Betriebsnummer Ihrer Handwerkskarte.

So sieht das ausgefüllte Formular aus:

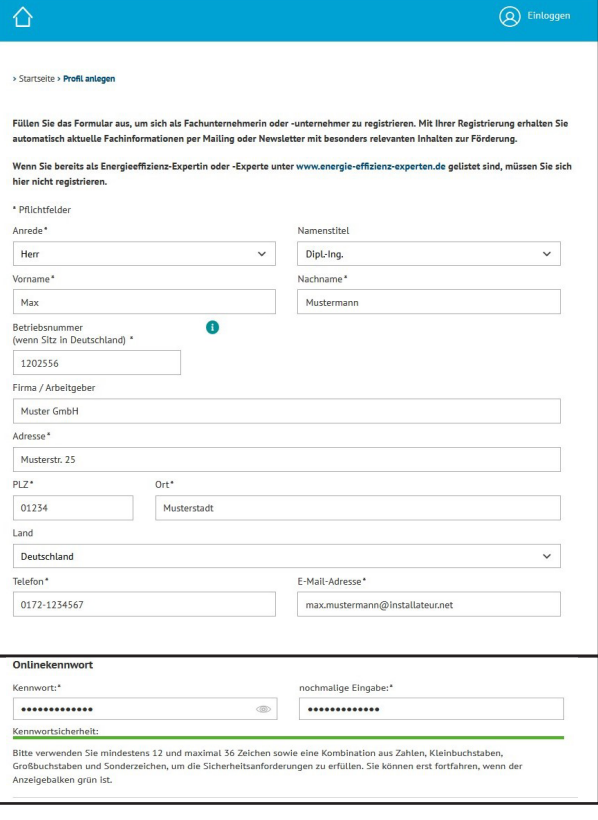

Sie erhalten nach Ihrer Kontoerstellung eine Bestäti gungsmail mit einem Bestätigungslink, den sie bitte anklicken. Ihr E-Mailadresse und das selbst verge bene Onlinekennwort gelten ab jetzt als Ihre Zugänge für BAFA und KfW. Eventuell muss erst der Nacht lauf abgewartet werden, ehe die Zugangsdaten dahin überspielt worden sind.

#### Praktiker-Tipp: Ihre erste Bestätigung zum Antrag (BzA) bei der KfW erstellen

Ihre Kunden können nur mit einer vorher von Ihnen erstellten ID-Nr. Fördermittelanträge stellen. Melden Sie sich dafür mit Ihren o.g. Zugangsdaten bei der KfW an: https://experten.kfw.de/bza-ebs-v-6.0/login/ login.xhtml

Wählen Sie nach Anmeldung auf kfw.de die BzA aus: Sie können nach Anmeldung aktuell die BzA für fol gende Förderprogramme erstellen:

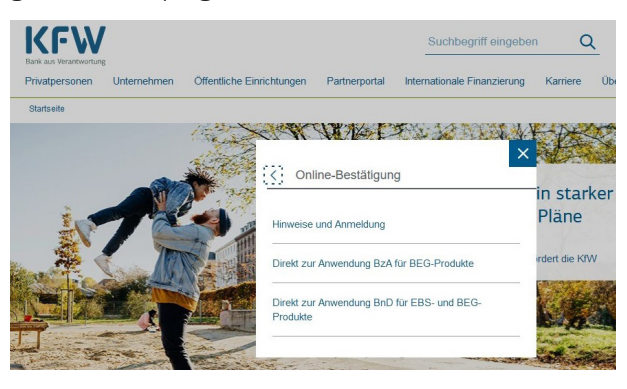

#### BEG - Wohngebäude (261)

BEG - Kommunen (264, 464) für Wohngebäude Klimafreundlicher Neubau - Wohngebäude (297, 298) Klimafreundlicher Neubau - Kommunen Zuschuss (498) - Wohngebäude

Wohneigentum für Familien (300)

Wählen Sie das in Frage kommende Förderprogramm aus:

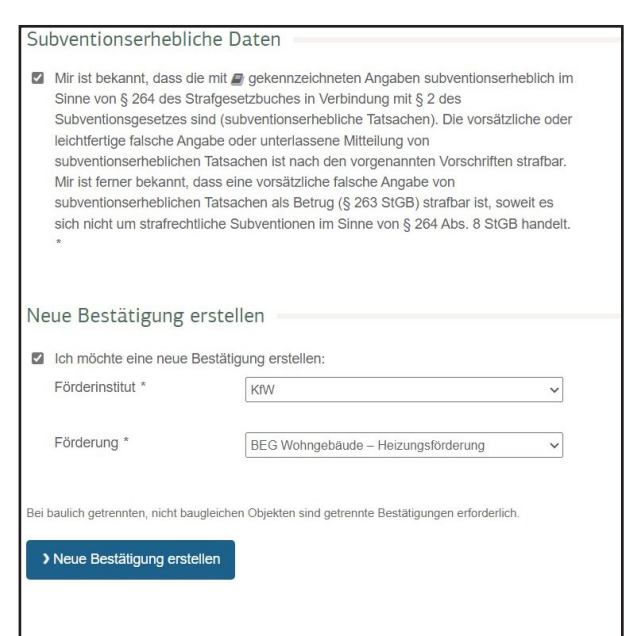

Geben Sie die Gebäudeadresse ein. Die KfW nimmt eine Plausibilitätsprüfung vor:

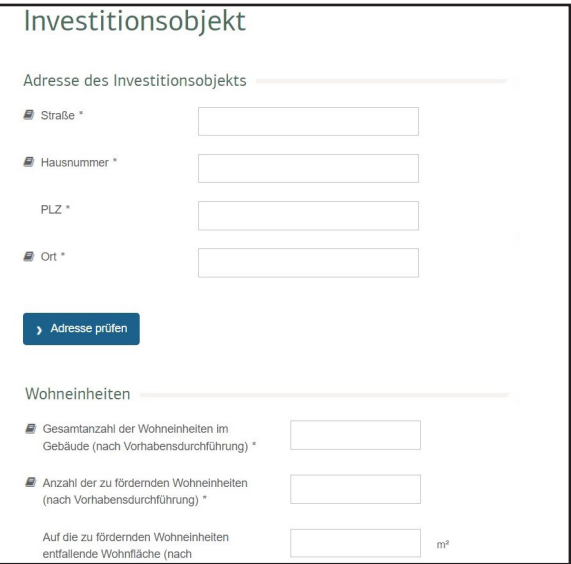

Geben Sie die Anzahl der Wohneinheiten ein. Wählen Sie analog unserem Wärmepumpen-Beispiel die nach GEG geplante Wärmeversorgung aus:

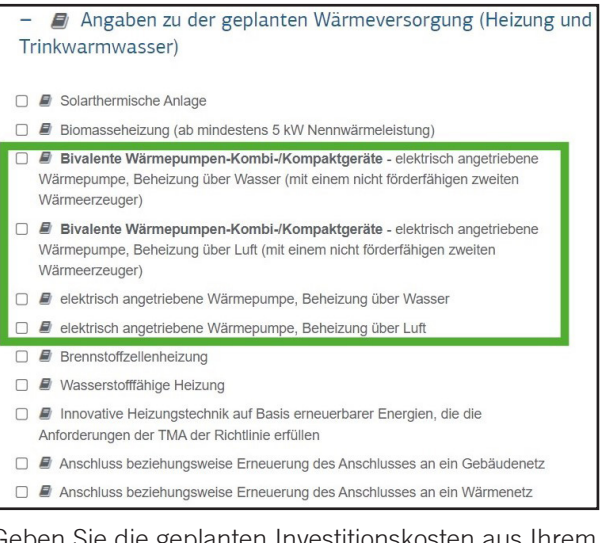

eben Sie die geplanten Investitionskosten aus Inrem Angebot ein. Der Zuschussanteil wird automatisch errechnet:

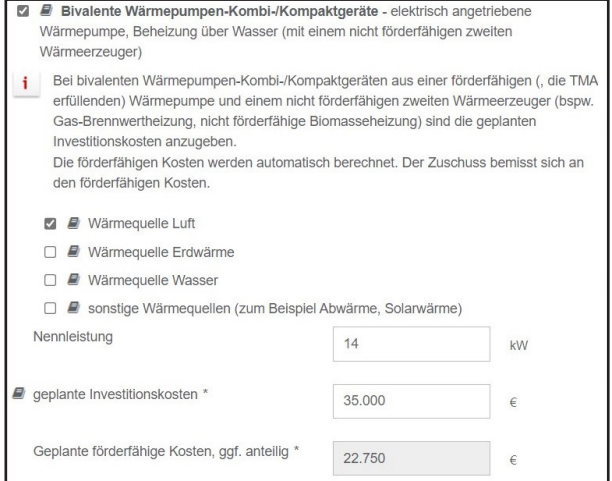

Bestätigen Sie die Angaben zum Effizienzbonus, Klimageschwindigkeitsbonus und/oder Emissionsminderungszuschlag für Biomasseheizungen, soweit zutreffend:

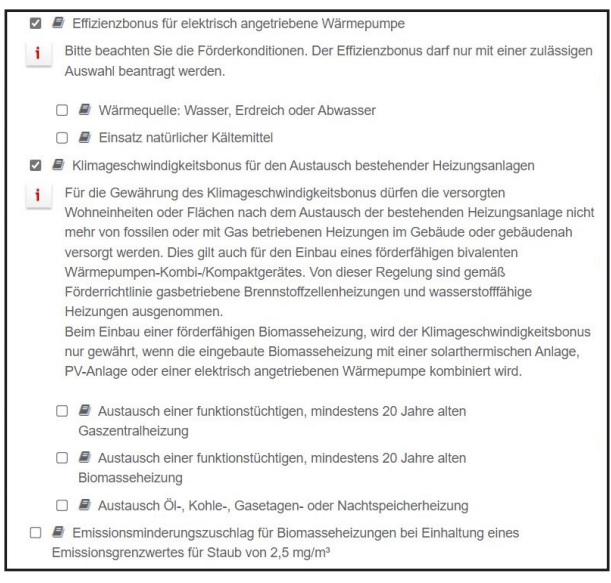

#### Die Angaben zur CO2-Einsparung sind freiwillig, sie dienen nur der Statistik:

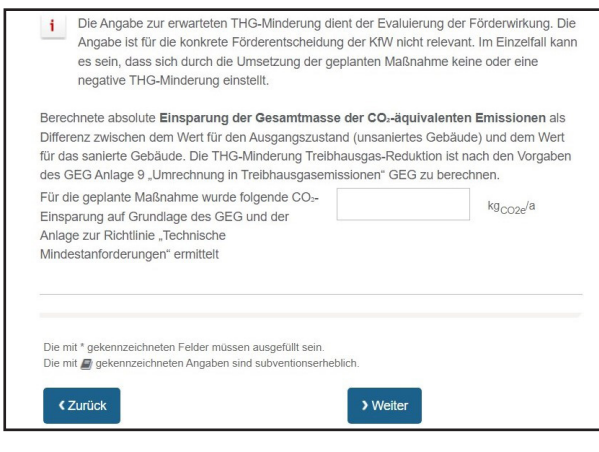

Wenn Sie die Bestätigung abschließen, sind keine Änderungen mehr möglich:

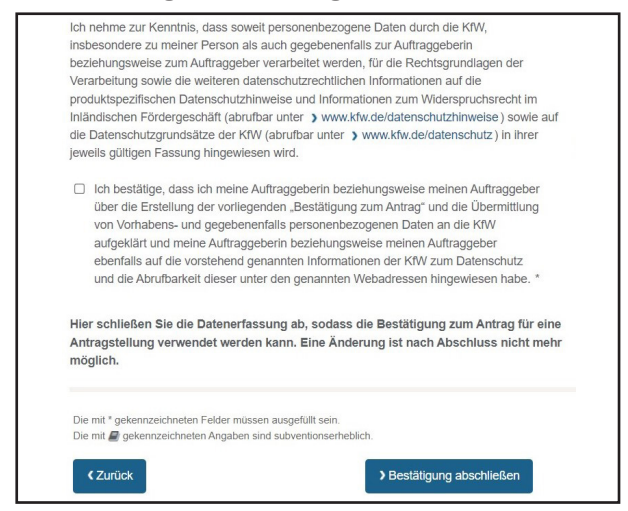

Übergeben Sie bitte die 15-stellige BzA-ID und die heruntergeladene pdf-Übersicht (blau markiert) Ihrem Kunden für seinen Förderantrag:

Das Ausfüllen der Bestätigung zum Antrag war erfolgreich!

Die BzA-ID lautet XXX-XXXX-XXXX-XXXX

```
Bestätigung zum Antrag anzeigen
```
Händigen Sie die Bestätigung bitte den Antragstellenden aus. Die nächsten Schritte haben wir auf der ersten Seite der Bestätigung zusammengefasst.

Nach Abnahme und unbarer Rechnungsbegleichung müssen Sie auf dem gleichen Weg eine "Bestätigung nach Durchführung" (BnD) erstellen. Die BnD enthält eine online-Fachunternehmererklärung.

Ihr Kunde lädt alle Rechnungen zu den förderfähigen Kosten und sofern notwendig weitere Nachweise für die Boni hoch.

Für BAFA-Fördermittel müssen Sie als Fachbetrieb unter www.bafa.de eine "Technische Projektbeschreibung" (TPB) und nach Abschluss der Heizungsoptimierung einen "Technischen Projektnachweis" (TPN) erstellen.

#### Praktiker-Tipps für Angebot und Rechnung

- 1. In Angebot und Rechnung sollten Sie den hydraulischen Abgleich Verfahren B bzw. Abgleich der Luftvolumenströme als extra Position aufführen und gemäß VdZ-Leistungsbeschreibung auskömmlich bepreisen.
- 2. Bepreisen Sie auch die Position "Unterstützung der online-Fördermittelbeantragung mit BzA und BnD" auskömmlich je nach Aufwand.
- 3. Ein abgeschlossener Lieferungs- oder Leistungsvertrag ist verpflichtend bei BAFA- oder KfW-Förderung vorzulegen. Dies hält der Gesetzgeber für notwendig, damit die Förderung für konkret geplante, umsetzungsreife Maßnahmen zur Verfügung stehen kann. Es sollen keine Fördermittel durch "Vorratsanträge" für Vorhaben blockiert werden, die u.U. nicht umgesetzt werden.
- 4. Im BEG ist weiter vorgeschrieben, dass die Erteilung der zu beantragenden Förderzusage als aufschiebende oder auflösende Bedingung in den Lieferungs- oder Leistungsvertrag aufzunehmen ist. Wir empfehlen Ihnen, in Angebot und Werkvertrag eine auflösende Bedingung einzufügen und schlagen nachfolgende Formulierung vor. Bei einem Vertrag mit aufschiebender Bedingung wären Sie unter Umständen monate- oder jahrelang an Ihre alten Angebotspreise gebunden.

"Dieser Werkvertrag erlischt, sobald und soweit das BAFA/die KfW den Antrag zur Förderung nicht bewilligt, sondern ablehnt und die Förderung nicht mit einer Zusage gegenüber der antragstellenden Vertragspartei zusagt, sondern mit einem Ablehnungsbescheid versagt (auflösende Bedingung). Die antragstellende Vertragspartei wird die jeweils andere Vertragspartei über den Eintritt und den Umfang des Eintritts der Bedingung unverzüglich in Kenntnis setzen."

Für Rückfragen stehen Ihnen die Mitarbeiter Ihres SHK Fachverbandes gerne beratend zur Seite.